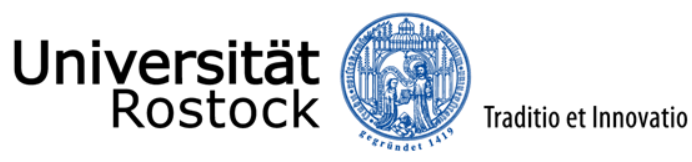

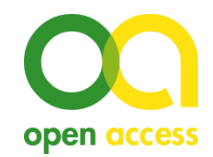

#### 22.10.2019 – Internationale Open Access-Woche

# **Wie vermesse ich Wissenschaft – mit Bibliometrie?**

Steffen Malo, Universitätsbibliothek

© 2019 **UNIVERSITÄT ROSTOCK** | UNIVERSITÄTSBIBLIOTHEK 29.10.2019

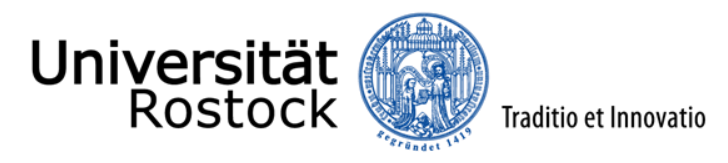

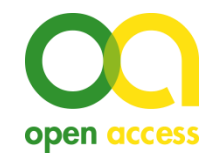

### **Wie kann ich Wissenschaft messen?**

- › anhand von Publikationen und ihrer Sichtbarkeit in der Fachcommunity
- › erfolgreiche Bewerbung auf Forschungsstipendien, Exzellenzprogramme der DFG (Emmy Noether, Heisenberg)
- › Einwerbung von Drittmitteln
- › Bewertung von Forschungsgruppen durch Peers
- › Betreute Promotionen
- › gesellschaftlicher Nutzen (???)
- › Wissenschaftspreise
- › Peer-Tätigkeiten
- › Rufe
- $\sum_{i=1}^{n}$

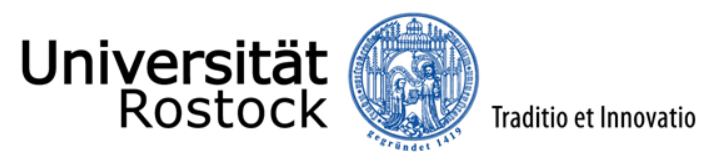

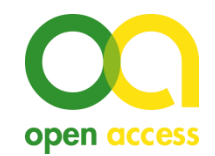

# **Wie kann ich Wissenschaft messen?**

- › (interne) Wissenschaftskommunikation erfolgt durch
	- › Publikation in wiss. Zeitschrift oder Monographie / Sammelband / (Konferenzband)
	- › Konferenzbeitrag, Vortrag
	- › Patent

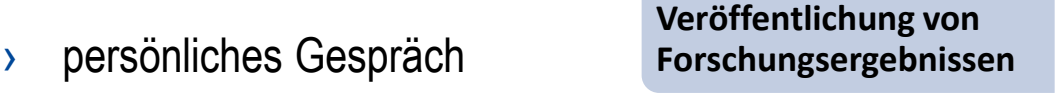

- › Kooperation mit anderen Wissenschaftlern
- wiss. Interaktion in sozialen Medien
- › …

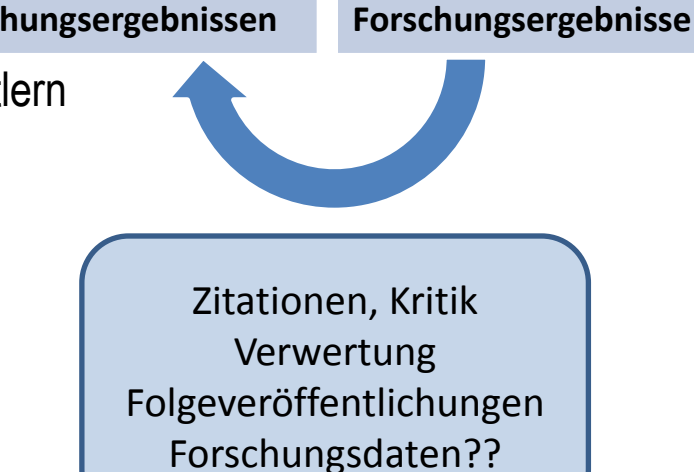

**Wahrnehmung der** 

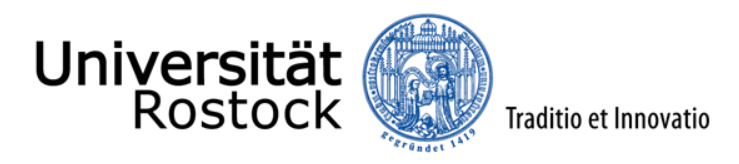

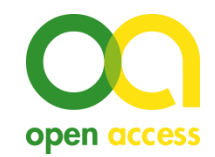

### **Was ist Bibliometrie?**

- › Bibliometrie befasst sich mit der statistischen Analyse bibliographischer Informationen
- › quantitative Analyse und Visualisierung wissenschaftlicher Forschungsergebnisse auf Basis von Publikations- und Zitationsdaten
- › Grundlegende Maßeinheiten: Publikationen, Zitationen
- › Anwendungen:
	- › Rankings, Mittelverteilung (evaluativ)
	- › Evaluation von Wissenschaft (evaluativ)
	- › Zeitschriftenauswahl in der Bibliothek (evaluativ)
	- › Technologische Vorausschau (explorativ)
- › Ergänzung zur qualitativen Bewertung (Peer Review etc.)

*[Grundwissen Bibliometrie](http://juser.fz-juelich.de/record/44806/files/Biblio.Analys._Daten_Ball_Tunger.pdf) [für Wissenschaftler](http://juser.fz-juelich.de/record/44806/files/Biblio.Analys._Daten_Ball_Tunger.pdf)*

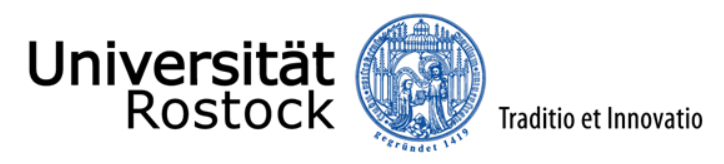

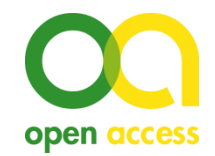

# **Wie misst Bibliometrie?**

#### **Produktivitätsindikatoren** (auf Zeitraum bezogen)

- › Publikationsanzahl Institutionen: durchschnittliche Publikationsanzahl
- › normalisierte Publikationsanzahl (Berücksichtigung Dokumenttypen, Ko-Autoren etc.)

### **Resonanzindikatoren** (auf Zeitraum bezogen)

- › Zitationsanzahl
- › Zitationsrate (durchschnittl. Anzahl von Zitationen je Publikation)
- › Journal Impact Factor (zeitschriftenbezogen)
- › H-Index (personenbezogen)
- › etc.

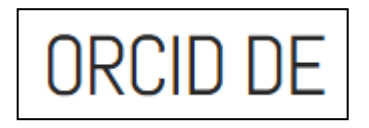

**Voraussetzung**: eindeutige Identifizierbarkeit der AutorInnen → [ORCID](https://www.orcid-de.org/) (Open Researcher and Contributor iD)

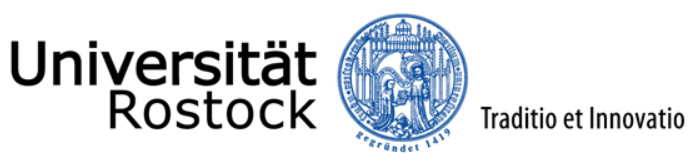

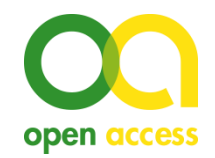

### **Mögliche Probleme**

- › Qualität der Daten
- › Kontextabhängigkeit der Indikatoren
- $\rightarrow$  Matthäus-Effekt ("success breeds success") neue Artikel von bekannten Wissenschaftlern eines Faches werden häufiger zitiert als die von unbekannten Autoren
- › Zitationsabsprachen zwischen einzelnen Wissenschaftlern oder Gruppen von Wissenschaftlern ("Zitationskartelle"), die ein übermäßiges gegenseitiges Zitieren zum Gegenstand haben
- › Nichtzitation verwendeter Quellen

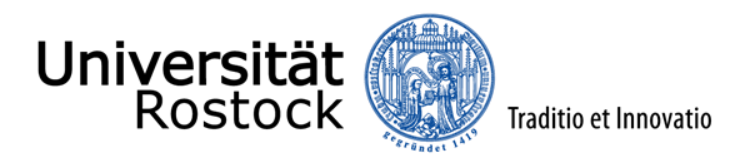

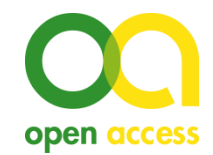

#### **Wie misst der Journal Impact Factor?**

alle Zitate aus n Publikationsjahren

= alle Artikel aus n Publikationsjahren

**[Beispiel](http://rzblx10.uni-regensburg.de/dbinfo/detail.php?bib_id=ub_hro&colors=&ocolors=&lett=fs&tid=0&titel_id=2142) Nature Climate Change** 

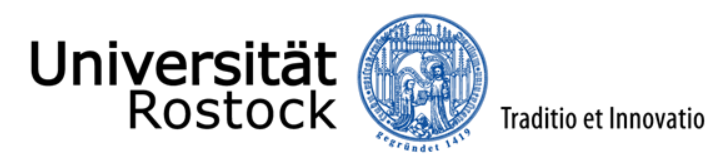

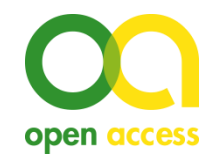

### **Welche Probleme gibt es?**

- › Journal Impact Factor:
	- $\rightarrow$  Höhe vom Fachgebiet (Publikations- und Zitationskultur) abhängig  $\rightarrow$  Vergleich nur innerhalb eines Fachgebietes möglich
	- $\rightarrow$  jährliche Fluktuation bis zu 40%
	- › sagt NICHTS über die Zitation einzelner Artikel aus
	- › verschleiert die schiefe Verteilung der Zitationen (wenige Arbeiten häufig, viele selten oder gar nicht)

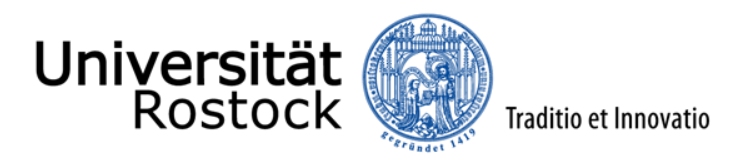

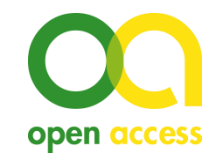

#### **Wie misst der H-Index?**

› Publikationen absteigend nach Zitationszahl sortieren, Wert entspricht der letzten Publikation in der Rangliste, deren Rangzahl noch nicht die Zitationszahl übersteigt

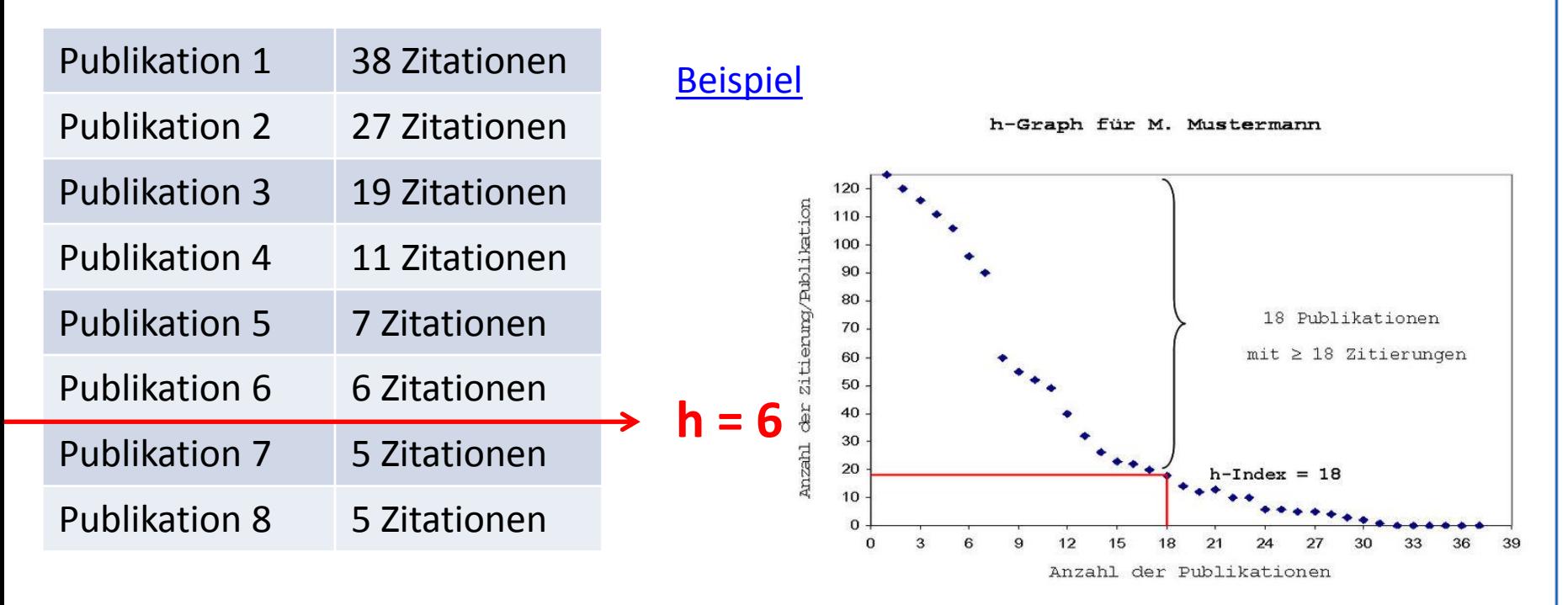

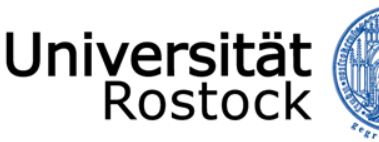

**Welche Probleme gibt es?**

- › h-Index:
	- › Gleichsetzung von Publikation und Zitation
	- › keine Abbildung von Schwankungen

Traditio et Innovatio

- › Verzerrung durch Dauer der Karriere und Alter
- › Verschleierung der Verteilung von Zitationen auf Publikationen

B

Number of citations

 $\hbar$ 

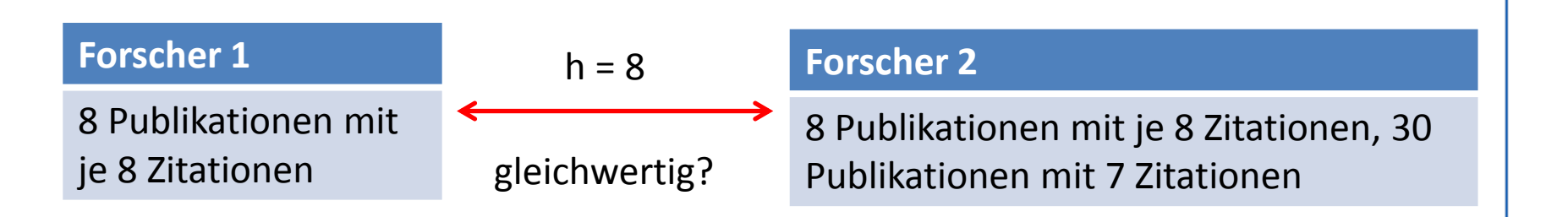

 $\boldsymbol{h}$ 

\* Darstellung aus Bornmann& Daniel (2014): The state of h index research. Is the h index the ideal way to measure research performance?

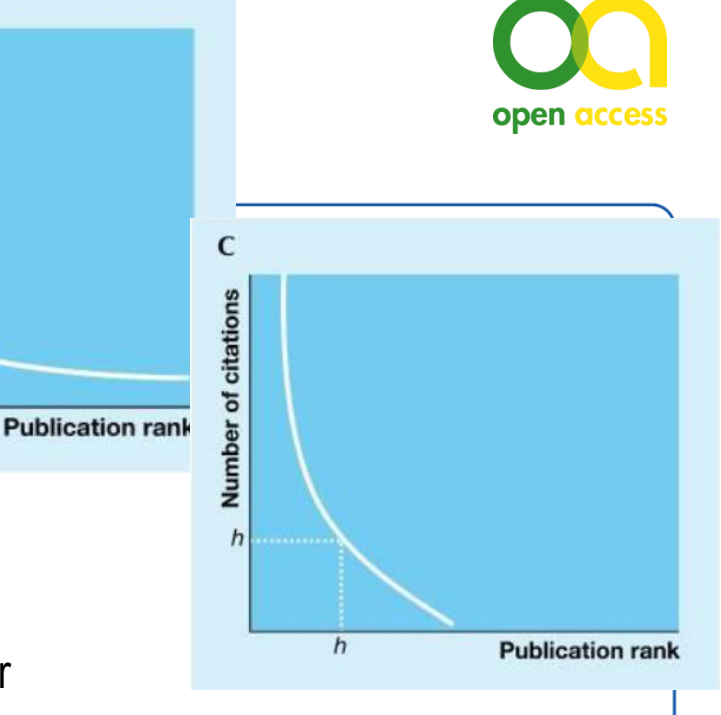

Quelle: \*

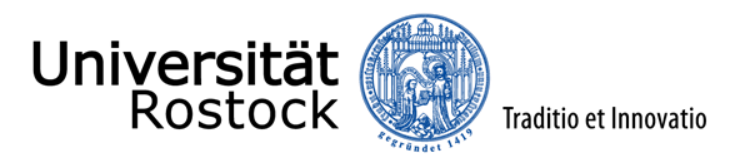

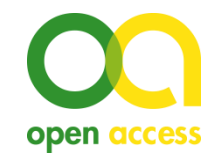

### **Welche Weiterentwicklungen und Alternativen gibt es?**

- › Journal Impact Factor über 5 Jahre, CiteScore bei Scopus über 3 Jahre
- › SNIP (Source Normalized Impact per Paper): Vergleich von Journals verschiedener Fachgebiete durch Normalisierung der Gewichtung der Zitationen auf der Basis der Gesamtzitationen ein einem Fachgebiet
- › SJR (SCImago Journal Rank): Zitation wird gewichtet nach Prestige (Ranking) der Zeitschrift und dem Fachgebiet; Beispiel [RSC Advances](https://www.scopus.com/sourceid/21100199840)
- › Cited Half Life (Zitations-Halbwertszeit, wie lange werden Inhalte nach Erscheinen noch zitiert)
- › Altmetrics: Erfassung der Online-Nutzung wissenschaftlicher Informationen: Peer-Reviews, Zitationen, Kommentare, Bookmarks, Blogs, Tweets, Facebook, Researchgate …

<sup>›</sup> …

### Universität Rostock

#### Das Open-Access-Team der Universitätsbibliothek lädt ein: **Internationale Open-Access-Woche 2019**

#### Montag, 21.10.2019: Coffee Lecture

Campusbibliothek Südstadt | Raum 11

. 14.00 Uhr Was Sie schon immer über DEAL\* wissen wollten (Dr. Martina Paape, Steffen Malo) \* www.projekt-deal.de

#### Dienstag, 22.10.2019: Coffee Lectures

Campusbibliothek Südstadt | Raum 11

- 14.00 Uhr Wie erkenne ich Fake Science? (Steffen Malo)
- . 14.30 Uhr Wie vermesse ich Wissenschaft mit Bibliometrie? (Steffen Malo)
- 15.00 Uhr Wie manage ich meine Forschungsdaten? (Ilvio Bruder)
- 15.30 Uhr Wie veröffentliche ich Open Access? (Steffen Malo)

#### Mittwoch, 23.10.2019, 14:00 - 16:00 Uhr

HS 1 im Arno-Esch-Hörsaalgebäude, Ulmenstr, 69

Podiumsdiskussion

"Die Vermessung der Wissenschaft - Fluch oder Segen? Ein Nachruf auf den Impact-Faktor?"

Gäste:

- Prof. Dr. Udo Kragl (Prorektor für Forschung und Wissenstransfer)
- · Prof. Dr. Emil Reisinger (Dekan der Universitätsmedizin)
- Prof. Dr. Gabriele Linke (Institut für Anglistik/ Amerikanistik)
- Prof. Dr. Dr. Markus Kipp (Institut für Anatomie)

#### Moderation und einführender Vortrag:

• Dr. Sybille Hinze (Deutsches Zentrum für Hochschul- und Wissenschaftsforschung)

#### Donnerstag, 24.10.2019: Coffee Lectures

Campusbibliothek Südstadt | Raum 11

- 14.00 Uhr Literaturverwaltungsprogramme ein Überblick (Thomas Triller)
- . 14.30 Uhr Wissenschaftlich arbeiten mit Citavi (Thomas Triller)
- 15.00 Uhr Wissenschaftlich arbeiten mit Endnote (Dr. Stefan Eberhard)
- . 15.30 Uhr Wissenschaftlich arbeiten mit Zotero (Thomas Triller)

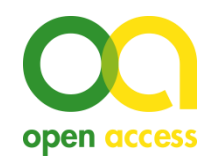